## Fichier:Horloge Binaire settime.png

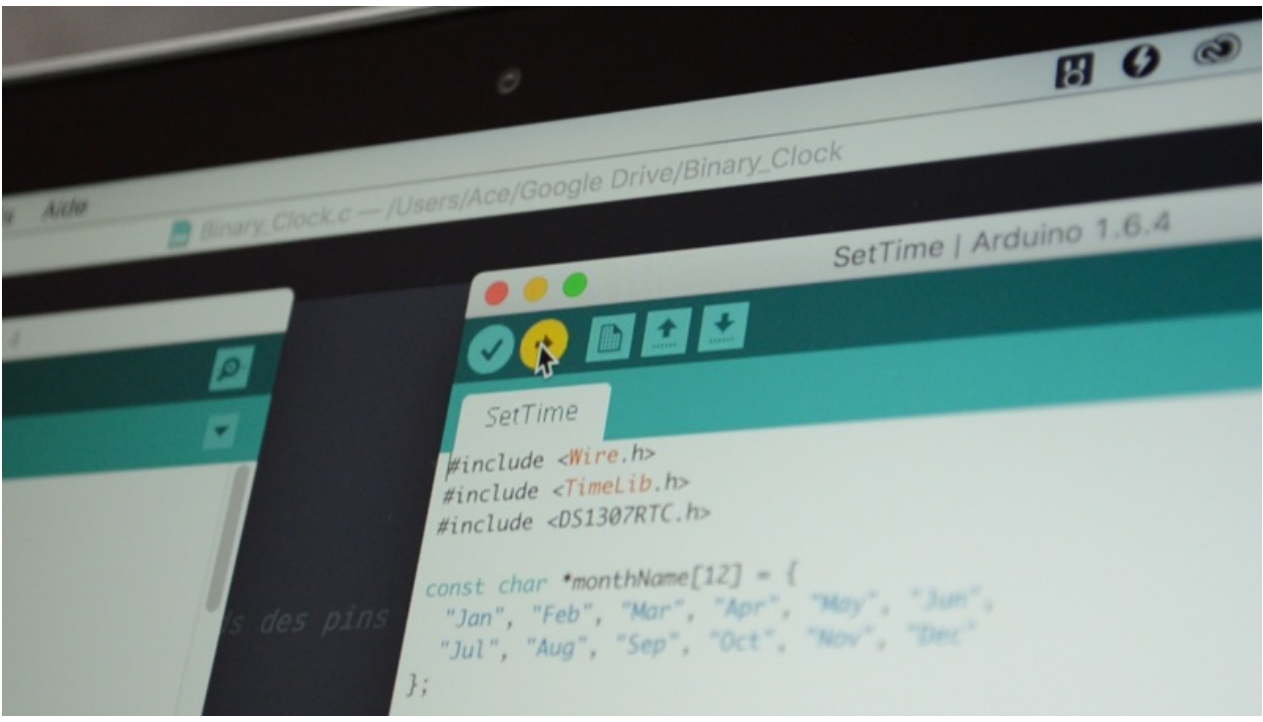

Taille de cet aperçu :800 × 450 [pixels](https://wikifab.org/images/thumb/3/3d/Horloge_Binaire_settime.png/800px-Horloge_Binaire_settime.png).

Fichier [d'origine](https://wikifab.org/images/3/3d/Horloge_Binaire_settime.png) (1 920 × 1 080 pixels, taille du fichier : 2,22 Mio, type MIME : image/png) Fichier téléversé avec MsUpload on [Horloge\\_Binaire](https://wikifab.org/wiki/Horloge_Binaire)

## Historique du fichier

Cliquer sur une date et heure pour voir le fichier tel qu'il était à ce moment-là.

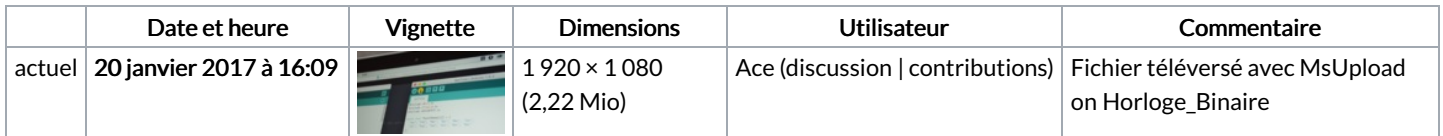

Vous ne pouvez pas remplacer ce fichier.

## Utilisation du fichier

Les 2 pages suivantes utilisent ce fichier :

[Horloge](https://wikifab.org/wiki/Horloge_Binaire) Binaire Horloge [Binaire/fr](https://wikifab.org/wiki/Horloge_Binaire/fr)

## Métadonnées

Ce fichier contient des informations supplémentaires, probablement ajoutées par l'appareil photo numérique ou le numériseur utilisé pour le créer. Si le fichier a été modifié depuis son état original, certains détails peuvent ne pas refléter entièrement l'image modifiée.

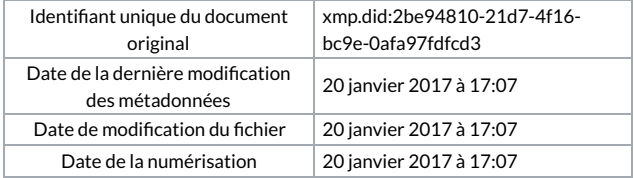